# 关于举办 2021 年经济系列专业技术人员

乌鲁木齐市各相关企、事业单位:

**{于举办 2021 年经济系列专业技术人员<br>- <b>继续教育培训班(补学) 的通知**<br><br><br>根据《专业技术人员继续教育规定》(人社部令第 25 号)<br>规定和要求,为提升经济系列专业技术人员知识和技能,<br>2022 年经济系列专业技术人员继续教育工作,我基地拟 有关规定和要求,为提升经济系列专业技术人员知识和技能 , 做好 2022 年经济系列专业技术人员继续教育工作,我基地拟 于 4 月份至 7月份举办 2021 年经济系列专业技术人员继续教 **继续教育培训班(补学) 的通知**<br>乌鲁木齐市各相关企、事业单位:<br>根据《专业技术人员继续教育规定》(人社部令第 25 号 )<br>有关规定和要求,为提升经济系列专业技术人员知识和技能 ,<br>做好 2022 年经济系列专业技术人员继续教育工作,我基地拟<br>于 4 月份至 7月份举办 2021 年经济系列专业技术人员继续教<br>育培训班 (补学) , 现将有关事宜通知如下:<br>**一、 培训对象**<br>现从事经济系列专业技术人员(副高级) 。按照《关于

现从事经济系列专业技术人员(副高级) 。按照《关于 进一步做好自治区专业技术人员继续教育工作的通知》(新 人社发〔 2021 〕29 号) 要求, 专业技术人员按规定每年须完 成不少于 90 学时的继续教育学习,其中专业科目不少于 60 学时,公需科目不少于 30 学时。

## 二、报名方式

采取网上报名方式, 专业技术人员登录"乌鲁木齐市职 称评审系统" (https://wlmq.xjzcsq.com ) 进行报名。

#### 三、申报流程

1.在"乌鲁木齐职称评审系统"( <https://wlmq.xjzcsq.com> ) 宗成注册, 登录系统;

2. 点击左侧菜单中的"继续教育报名"——"继续教育 专业课";

3.选择报名资格: 经济系列— 人力资源管理专业— 高级 经济师;

4.选择基地名称: 新疆金诚职业技能培训学校;

5.填写报名信息后提交。

#### 四、培训时间

报名时间:2022 年 4 月 26 日-7 月 15 日 培训班时间: 2022 年 5 月 24 日 - 7 月 25 日

#### 五、培训内容

根据知识更新、科技进步和经济社会发展的基本需求, 结合经济类专业技术人员的共性培训要求,具有较强针对性、 实用性的经济相关知识。

#### 六、培训方式

培训采取网上授课方式 , 详细登录方式及流程见附件。

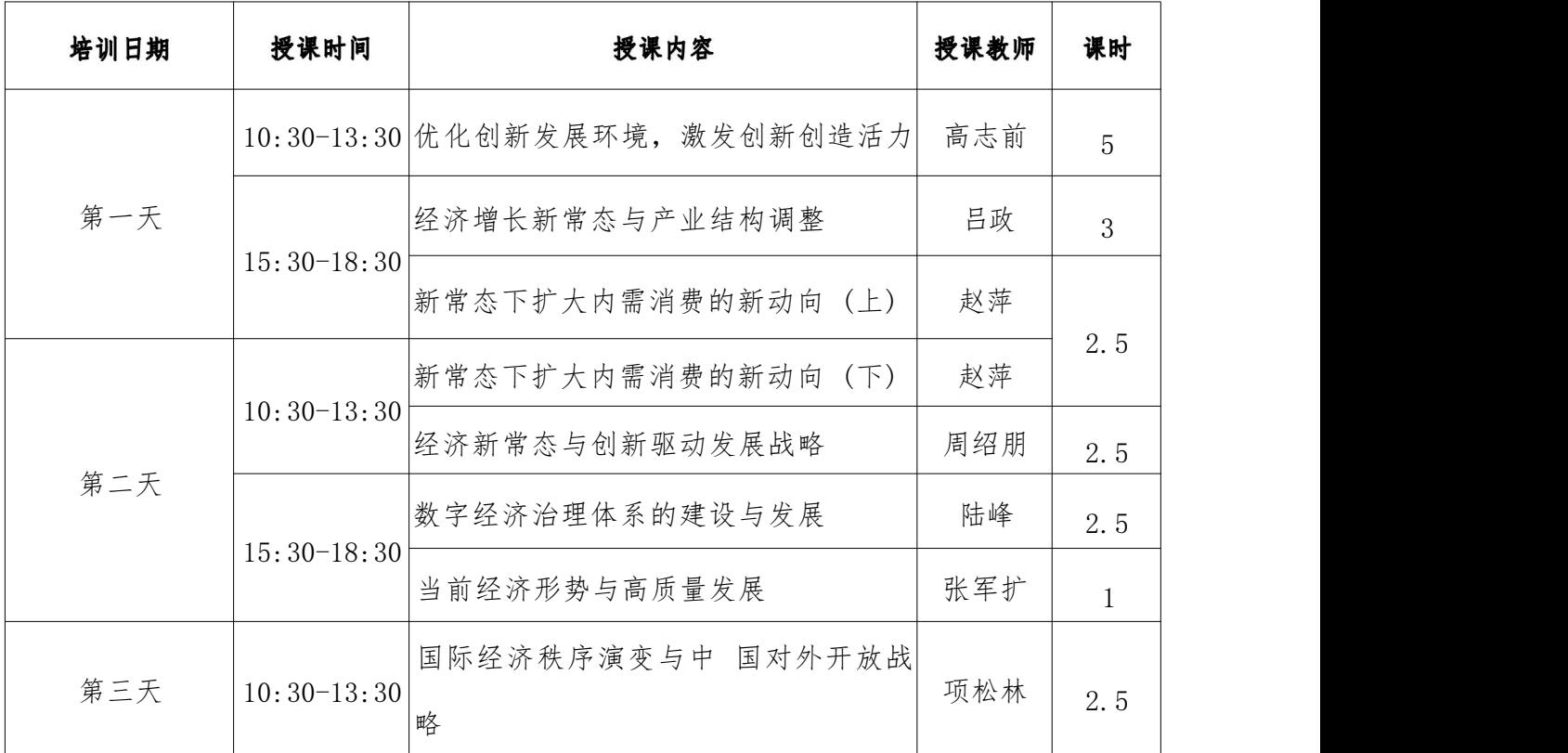

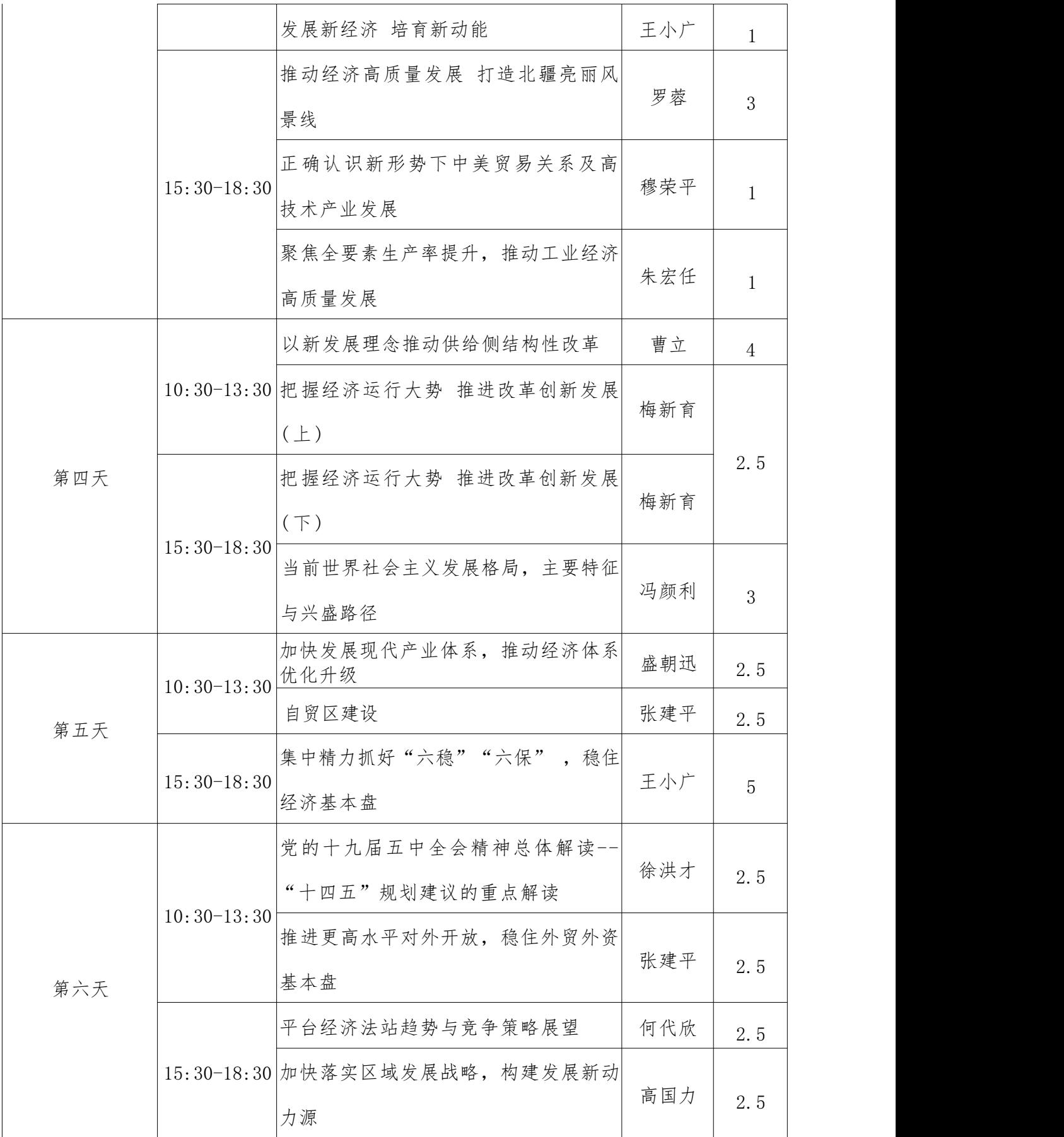

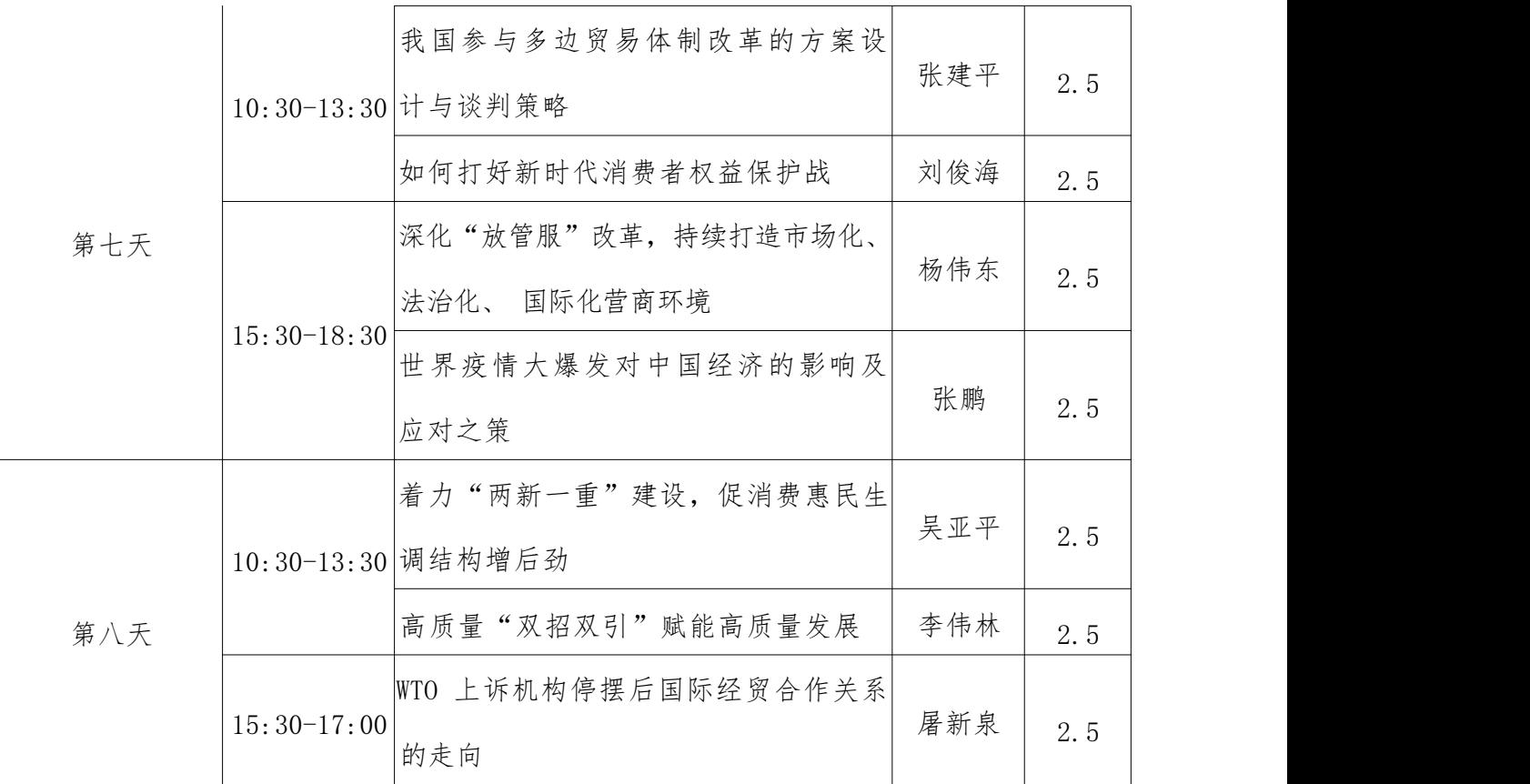

# 七、培训费用

根据自治区计委《关于调整各类专业技术人员继续教育 收费的标准的通知》 (新计价〔 2004 〕518 号 ) 文件执行。

八、考核

学习期满考核合格者 , 经审核后 , 可自行在乌鲁木齐职 称评审系统平台查询专业技术人员继续教育证书。

### 九、联系方式

1.基地地址: 乌鲁木齐市西北路新美酒店 5 楼 508

2.联系人: 李子萱

3.联系电话: 18099269962

附件 ∶ 经济系列副高级专业技术人员继续教育网上课堂登录 方式和流程图

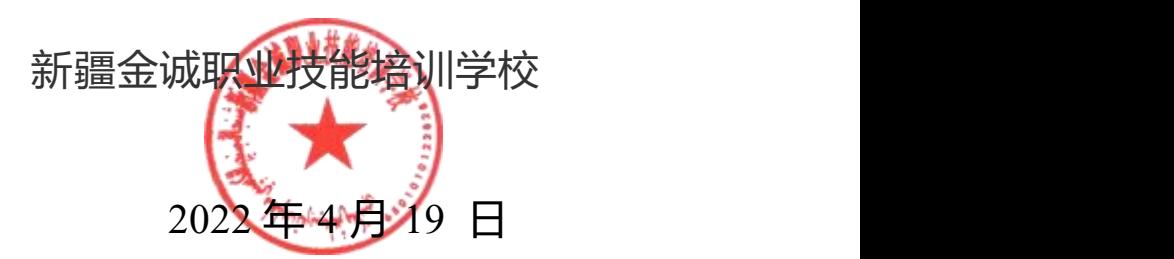

经济系列副高级专业技术人员继续教育网上课堂

### 钉钉学习操作步骤

学员钉钉上课使用步骤一:

- 1.下载钉钉,注册并实名认证;
- 2.扫码进入钉钉群。

学员钉钉上课使用步骤二:

1.手机或电脑下载钉钉并注册

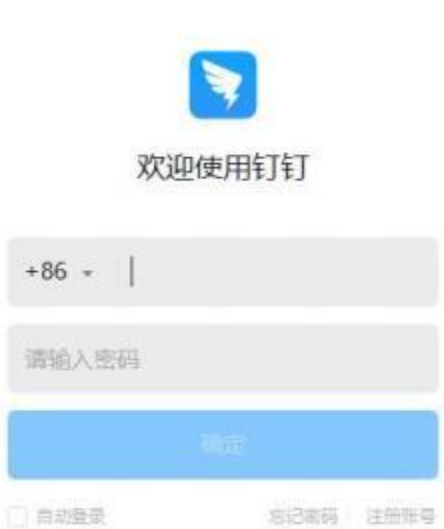

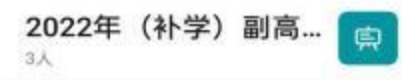

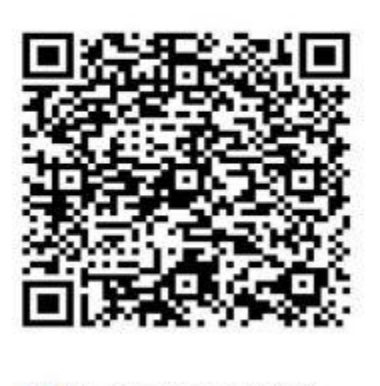

■ 扫一扫群二维码, 立刻加入该群。